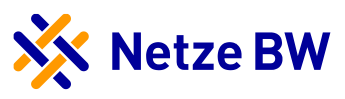

## Checkliste notwendiger Unterlagen für die Anmeldung und Inbetriebsetzung einer KWK-Anlage < 1 MVA

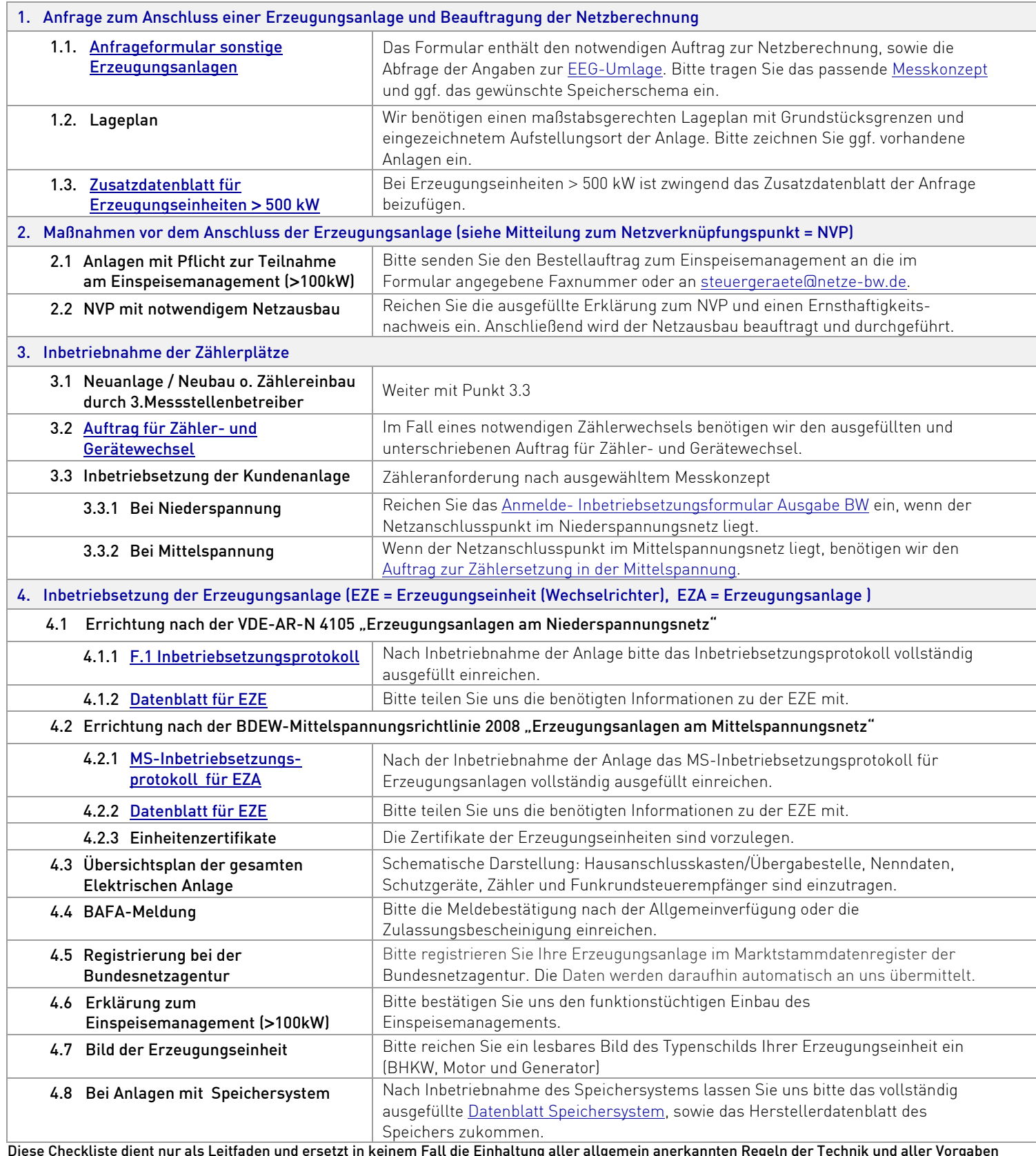

Diese Checkliste dient nur als Leitfaden und ersetzt in keinem Fall die Einhaltung aller allgemein anerkannten Regeln der Technik und aller Vorgaben der TAB, des EEG bzw. des KWKG. Bei Anlagen größer 1 MVA beachten Sie bitte zusätzlich die Checkliste Übergabestation. Fragen beantworten wir gerne. Kontaktieren Sie hierzu di[e Ansprechpartner](https://www.netze-bw.de/einspeiser/AnschlussPV) Ihrer zuständigen Region. Da wir bei Bedarf unsere Formulare an geänderte Vorgaben anpassen, verwenden Sie bitte immer die im Internet zur Verfügung gestellte aktuelle Fassung. Bitte senden Sie alle Unterlagen in digitaler Form (\*.pdf), einzeln und nicht als digitale Sammelmappe an uns.

Um den Prozessablauf so reibungslos wie möglich zu gestalten, bitten wir um vollständige und zeitnahe Einreichung der Unterlagen.